## Information and Monitoring

The European DataGrid Project Team

http://www.eu-datagrid.org

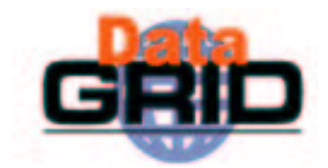

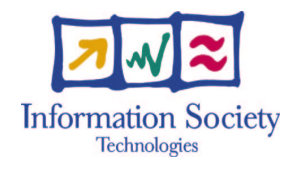

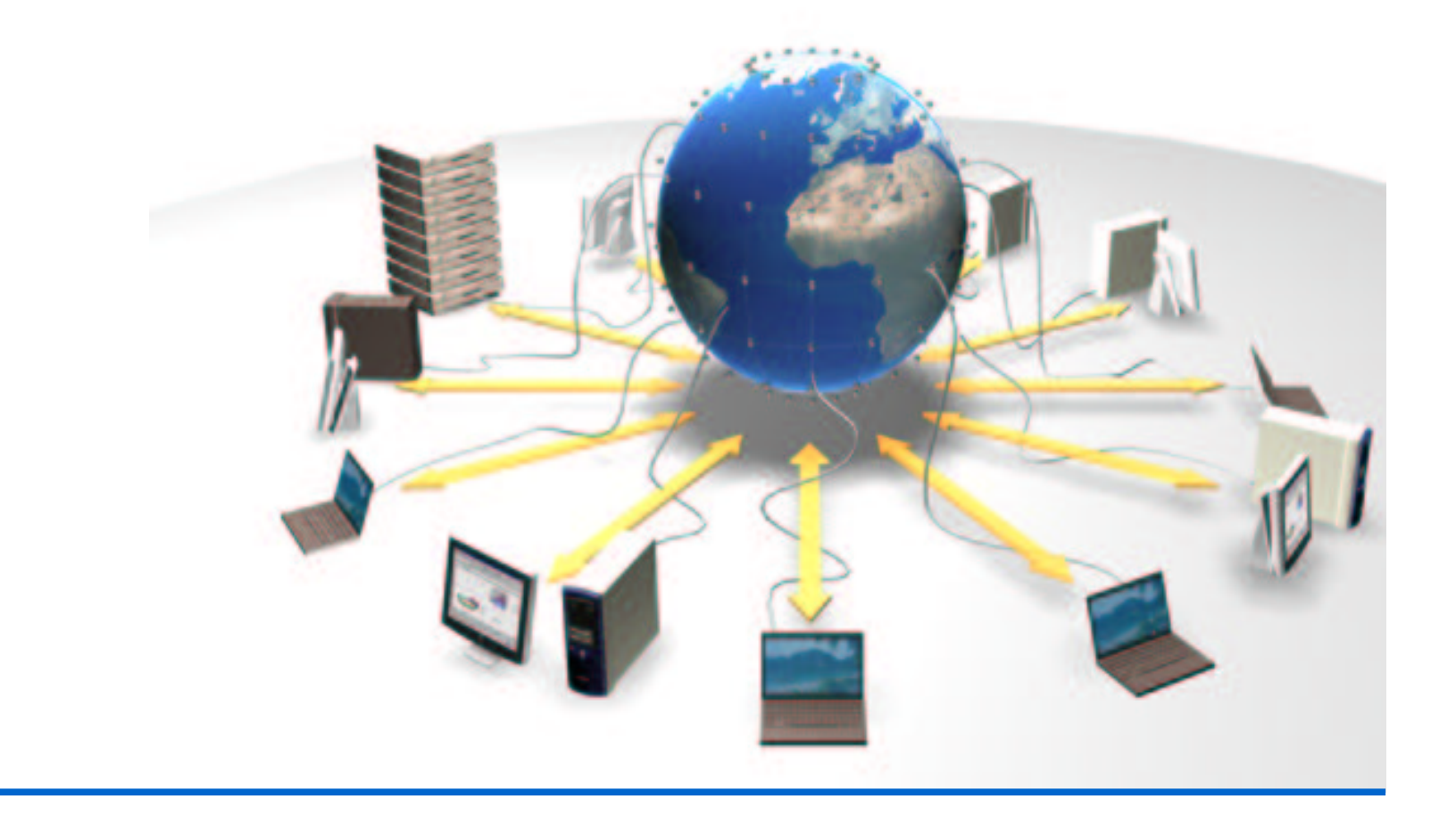

#### **Contents**

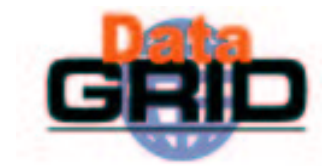

- Grid Information Systems
- GMA and R-GMA
- ◆ Topologies of components
- ◆ APIs and Tools
- $\triangle$  Info-Providers
- Deployment
- ◆ GLUE Schema

# Features of a grid information system

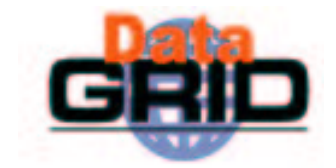

- Provides information on both:
	- . The Grid itself
		- Mainly for the middleware packages
		- $\cdot$  The user may query it to understand the status of the Grid
	- Grid applications
		- $\cdot$  For users
- $\bullet$  Flexible infrastructure
	- . Able to cope with nodes in a distributed environment with an unreliable network
	- . Dynamic addition and deletion of information producers
	- . Security system able to address the access to information at a fine level of granularity
	- Allow new data types to be defined
	- **Scaleable**
	- Good performance
	- **Standards based**

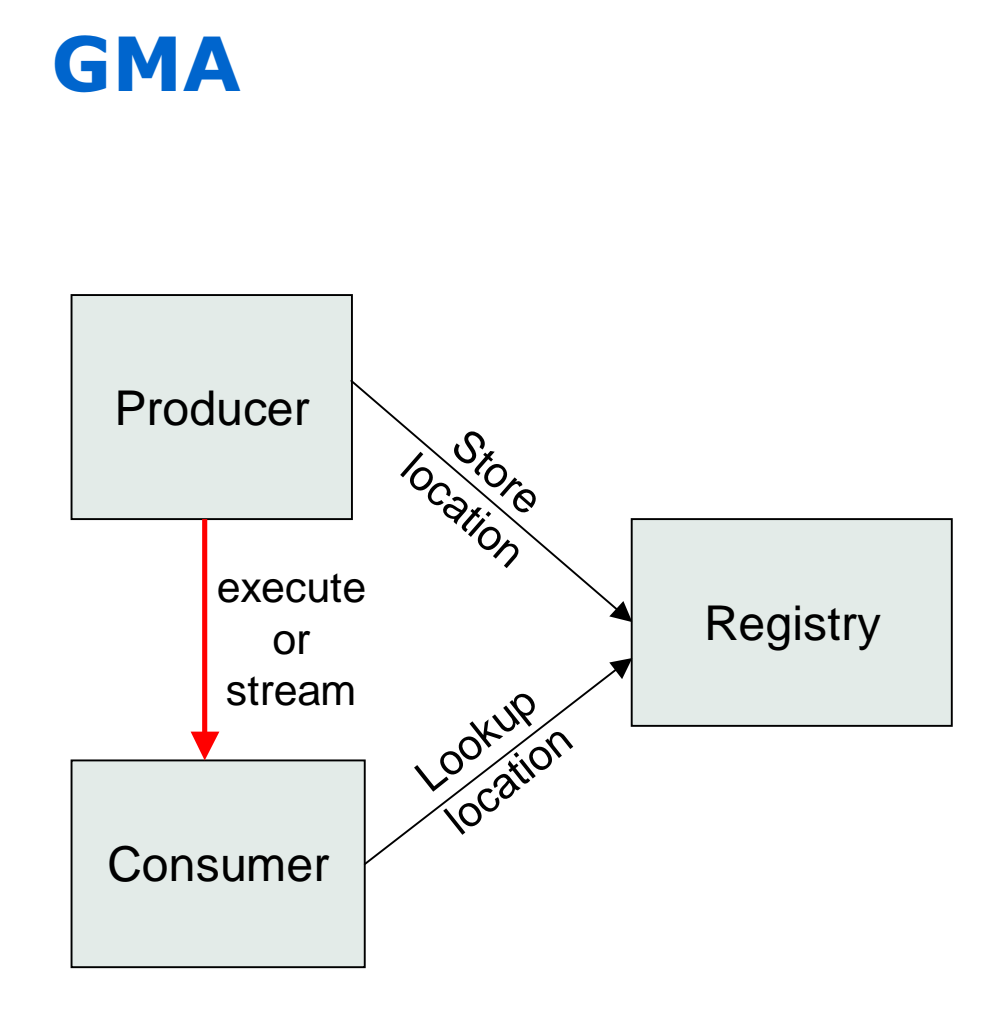

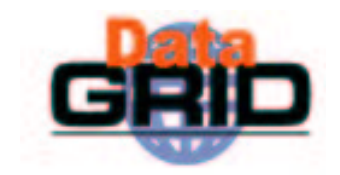

- ◆ From GGF
- $\bullet$  Very simple model
- $\bullet$  Does not define:
	- Data model
	- **.** Data transfer mechanism
	- **.** Registry implementation

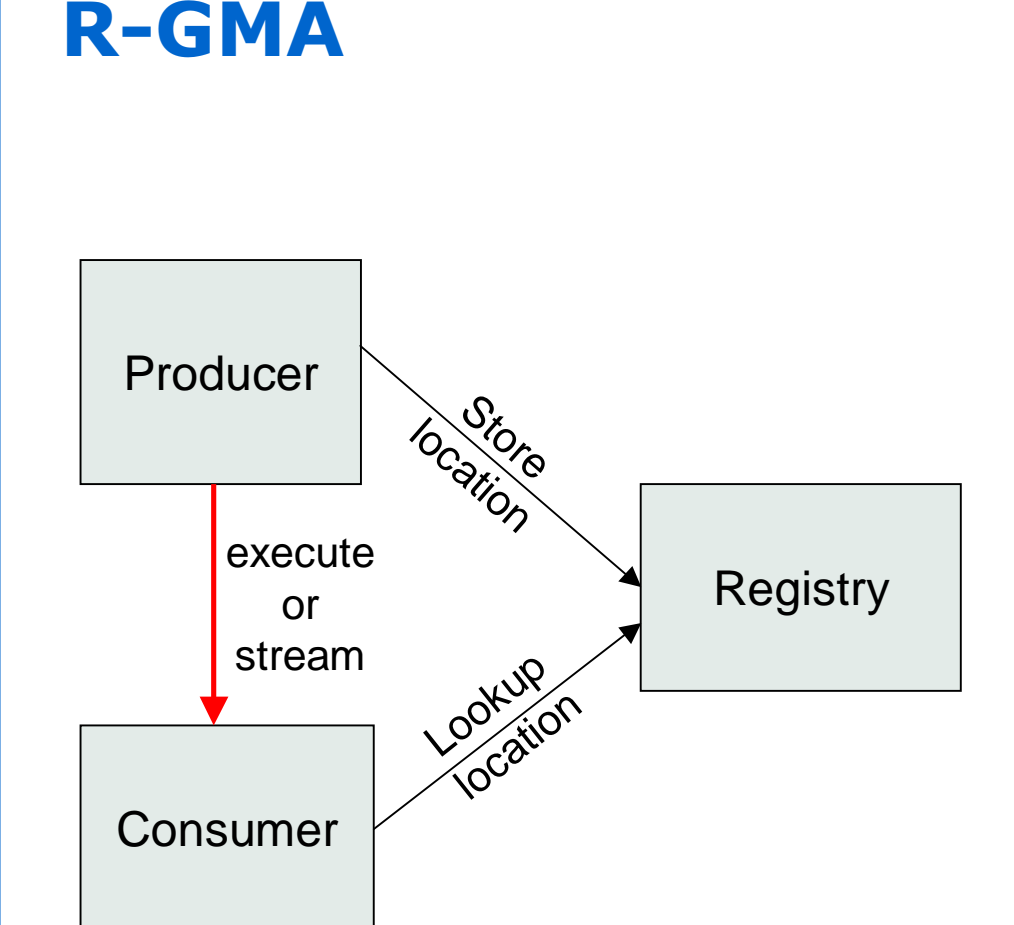

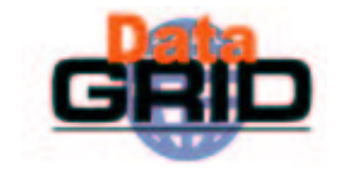

- ◆ Use the GMA from GGF
- $\bullet$  A relational implementation
	- Powerful data model and query language
		- ۰ All data modelled as tables
		- $\mathbf{r}$  $\cdot$  SQL can express most queries in one expression
- ◆ Applied to both information and monitoring
- $\bullet$  Creates impression that you have one RDBMS per VO

## Relational Data Model in R-GMA

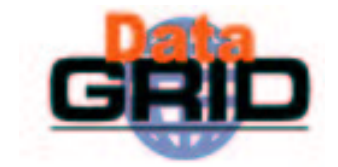

- $\bullet$  Not a general distributed RDBMS system, but a way to use the relational model in a distributed environment where global consistency is not important
- ◆ Producers announce: SQL "CREATE TABLE" publish: SQL "INSERT"
- ♦ Consumers collect: SQL "SELECT"
- $\bullet$  Some producers, the Registry and Schema make use of RDBMS as appropriate – but what is central is the relational model

#### Data Transfer: Producer → Consumer

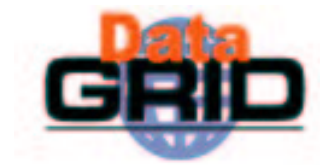

- $\bullet$  Consumer can issue one-off queries
	- Similar to normal database query
- $\bullet$  Consumer can also start a continuous query
	- . Requests all data published which matches the query
		- As data matching the query is produced it is streamed to the **Consumer**
		- . Can be seen as an alert mechanism

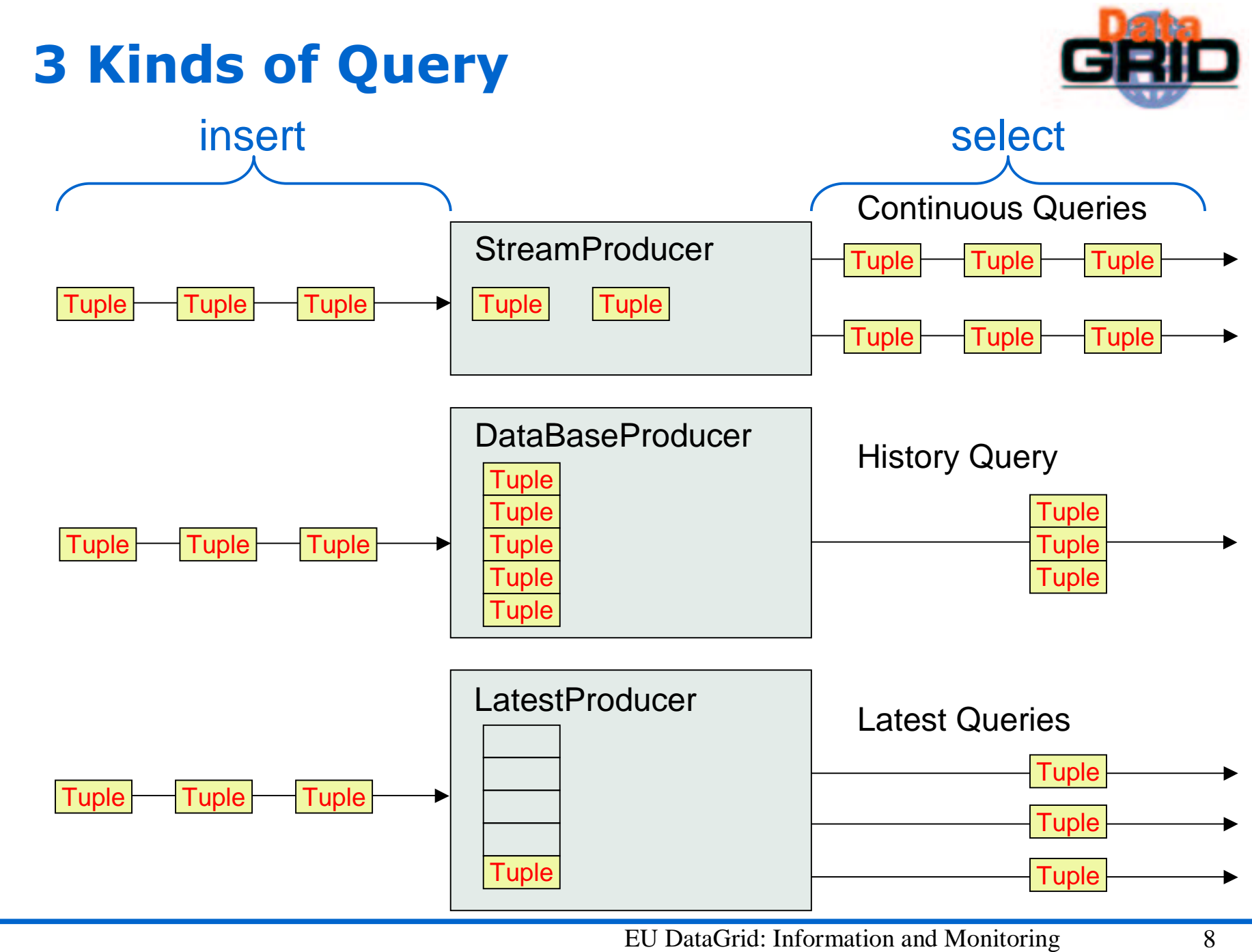

#### Producers

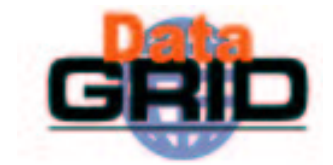

- ◆ StreamProducer – Supports Continuous Queries
	- ▉ In memory data structure
	- Can define minimum retention period
- ◆ ResilientStreamProducer – Supports Continuous Queries
	- Like the Stream Producer but won't lose data if system crashes
	- π So slightly slower
- ◆ DataBaseProducer – Supports History Queries
	- π Information not lost
	- Supports joins
	- $\mathbf{r}$ Clean up strategy
- ◆ LatestProducer – Supports Latest Queries
	- j. Just holds the latest information for any "primaryish" key
	- $\mathbf{r}$ Supports joins
- ◆ Canonical Producer – Supports anything
	- Offers "anything" as relations
	- π User has to write code to handle SQL etc.

## Registry and Schema

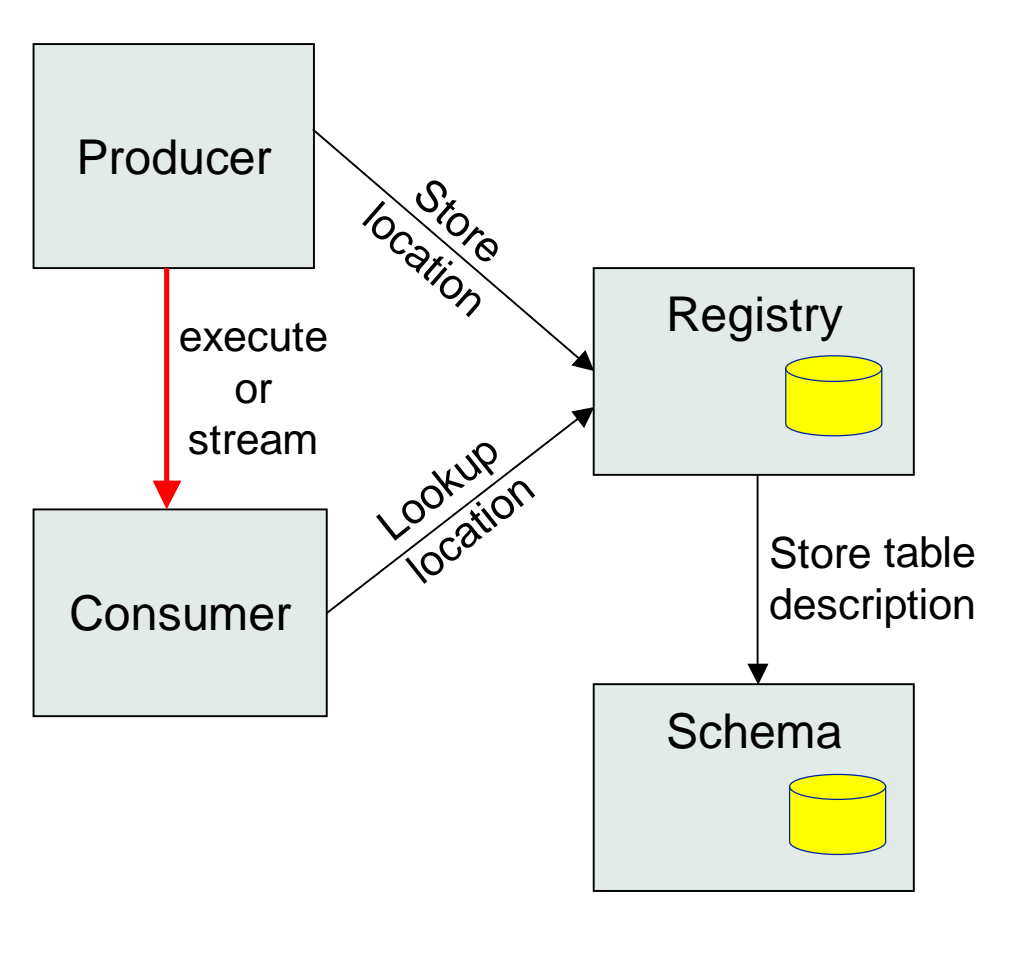

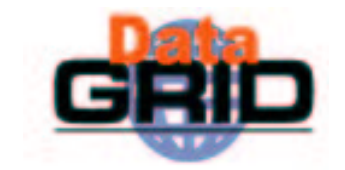

- $\bullet$  Registry has two main tables:
	- Producer
		- ٠ Table name
		- ٠ . Predicate
		- $\bullet$  . , Location
	- П • Consumer
		- $\mathcal{A}^{\pm}$ Query
		- ٠  $\cdot$  Location
- $\bullet$  Schema holds description of tables
	- Column names and types of each table
- ◆ Registry predicate defines subset of "global" table

# Contributions to the "global" table

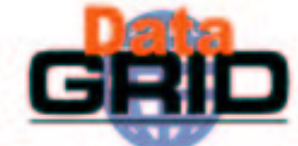

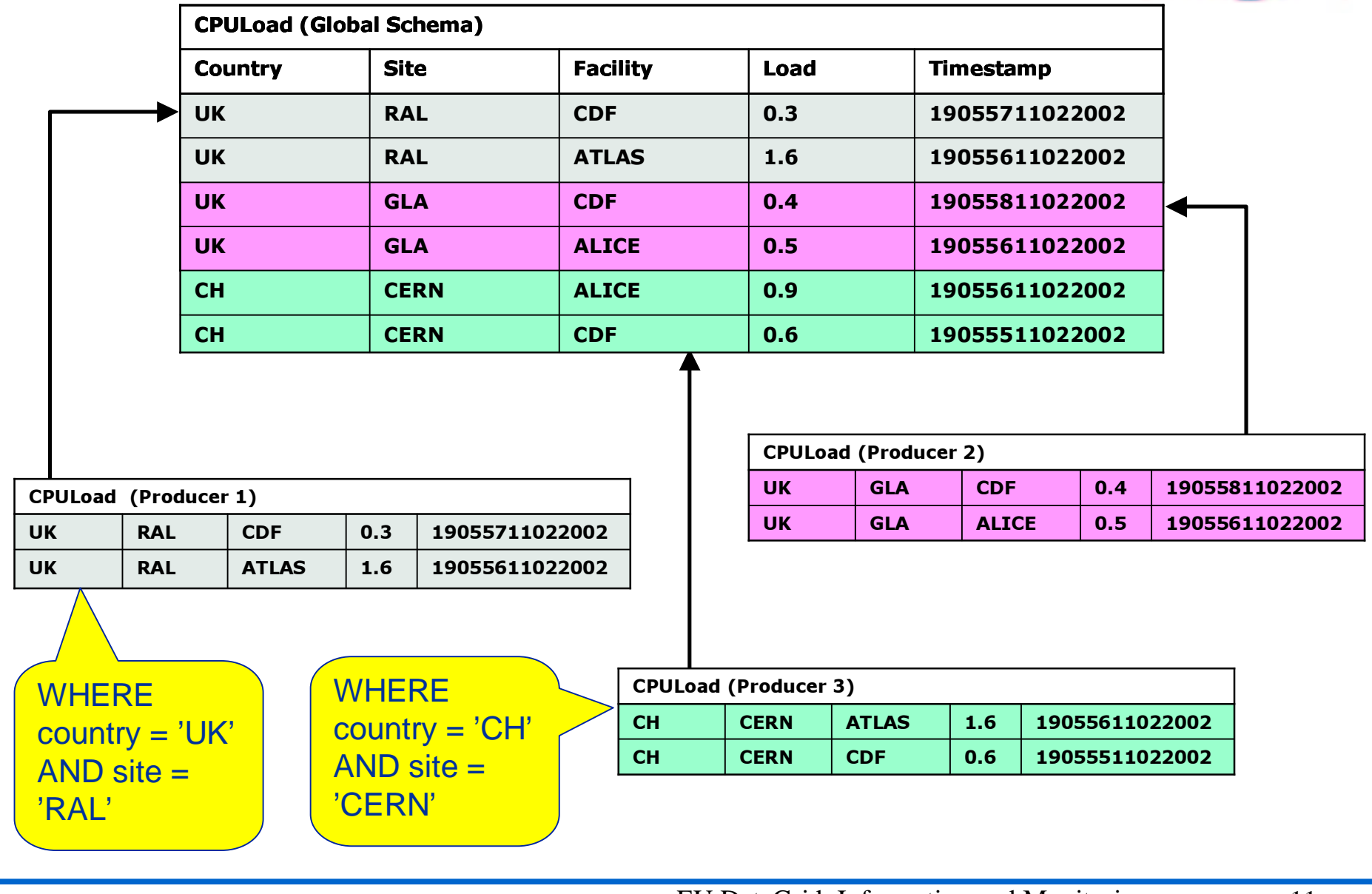

## Mediator

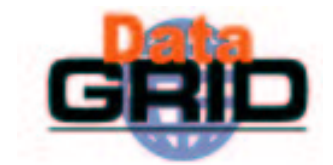

- Queries posed against <sup>a</sup> virtual data base
- $\bullet$  The Mediator must:
	- . find the right Producers
	- **.** combine information from them
- $\bullet$  Hidden component but vital to R-GMA
- $\bullet$  Will eventually support full distributed queries but for now will only merge information from multiple producers for queries on one table or over multiple tables from one producer

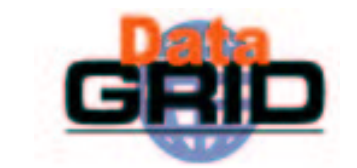

#### Queries over "global" table - merging streams

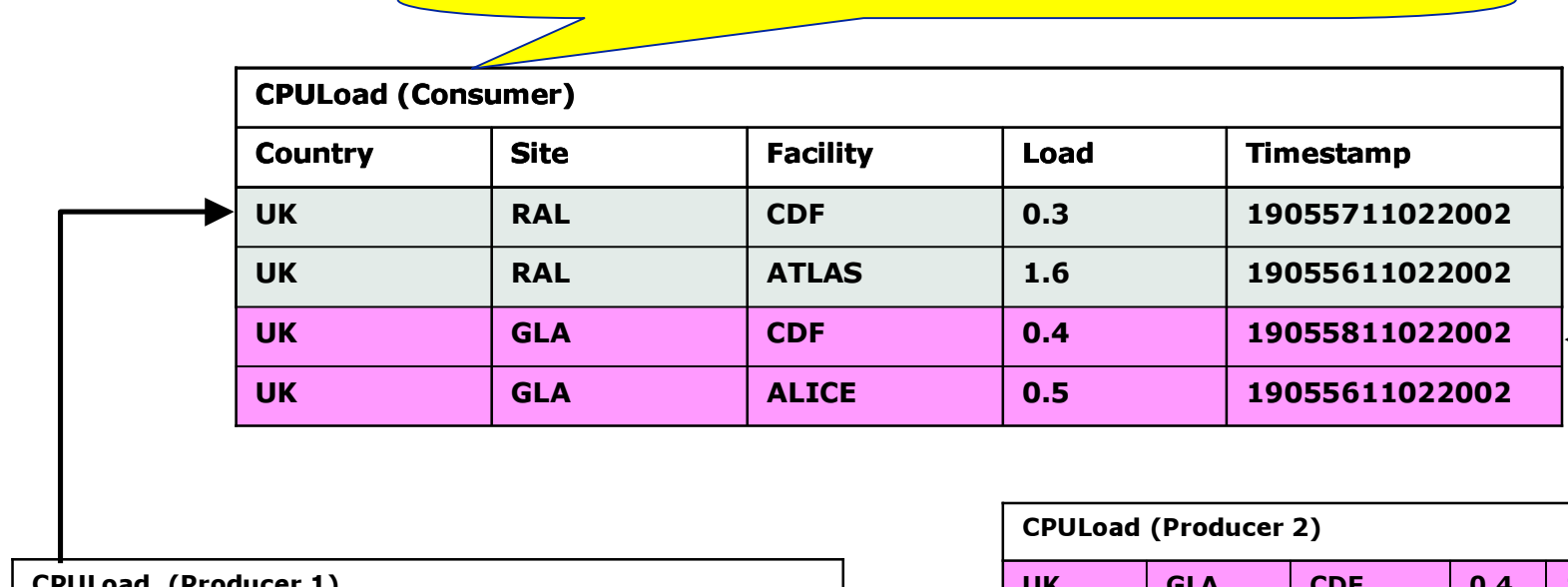

SELECT \* from CPULoad WHERE country <sup>=</sup> 'UK'

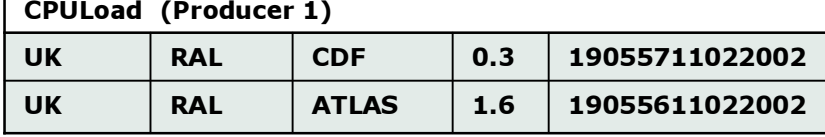

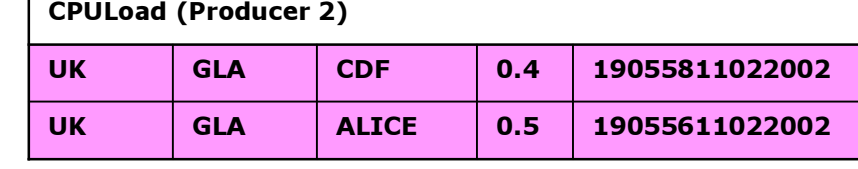

Mediator handles merging information from multiple producers for queries on one table

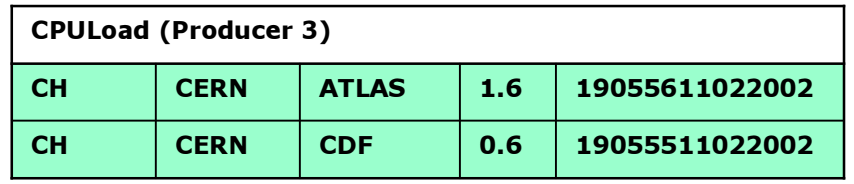

#### Queries over "global" table - joining tables

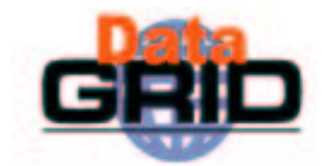

SELECT Service.URI Service.emailContact from Service S, ServiceStatus SS WHERE (S.URI= SS.URI and SS.up='n')

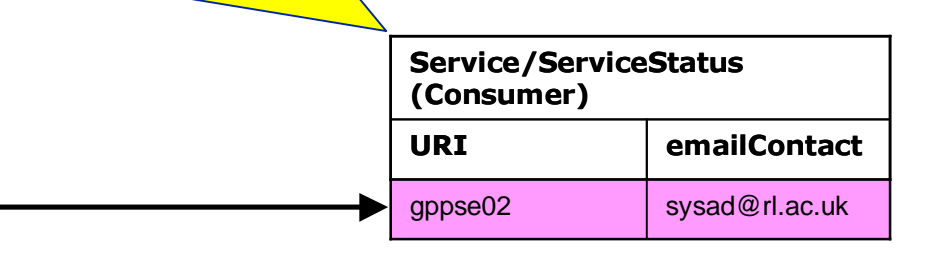

Service/ServiceStatus (Latest Producer)

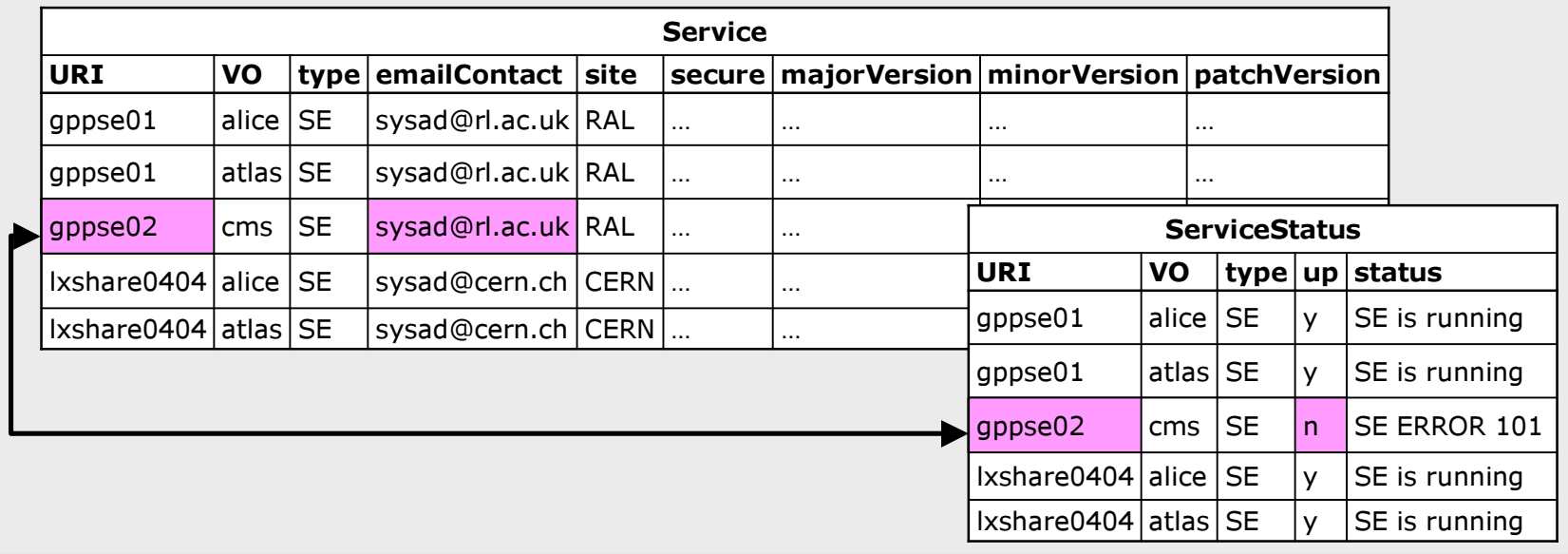

## Archiver (Re-publisher)

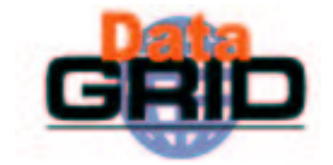

- $\bullet$  It is a combined Consumer-Producer
	- Follows the GMA concept but packaged for ease of use
- $\blacklozenge$  You just have to tell it what to collect and it does so on your behalf
- $\bullet$  Re-publishes to any kind of "Insertable" (i.e. not to the Canonical Producer)
	- Can support joins if archiving to a DataBaseProducer or a LatestP roducer

## Topologies

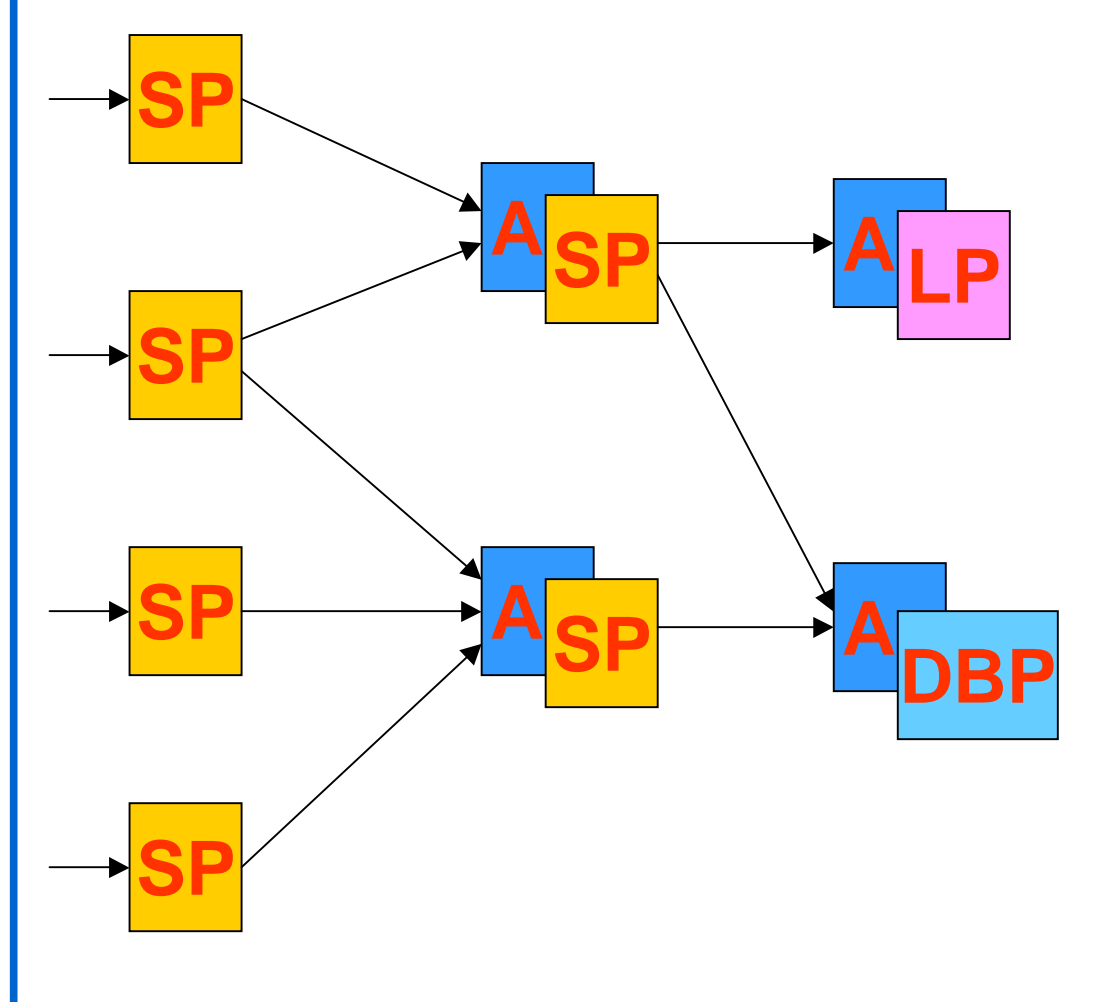

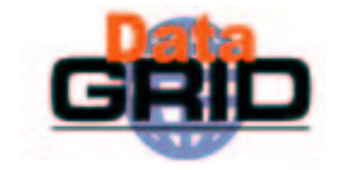

- Normally publish via a StreamProducer **SP**
- $\blacklozenge$  Archivers instantiated with a Producer and a Predicate. **A**
	- . May re-publish via:
		- StreamProducer
		- . LatestProducer **LP**
		- . DataBaseProducer **DBP**
- $\bullet$  Must avoid cycles in the connections – i.e. must be a DAG.

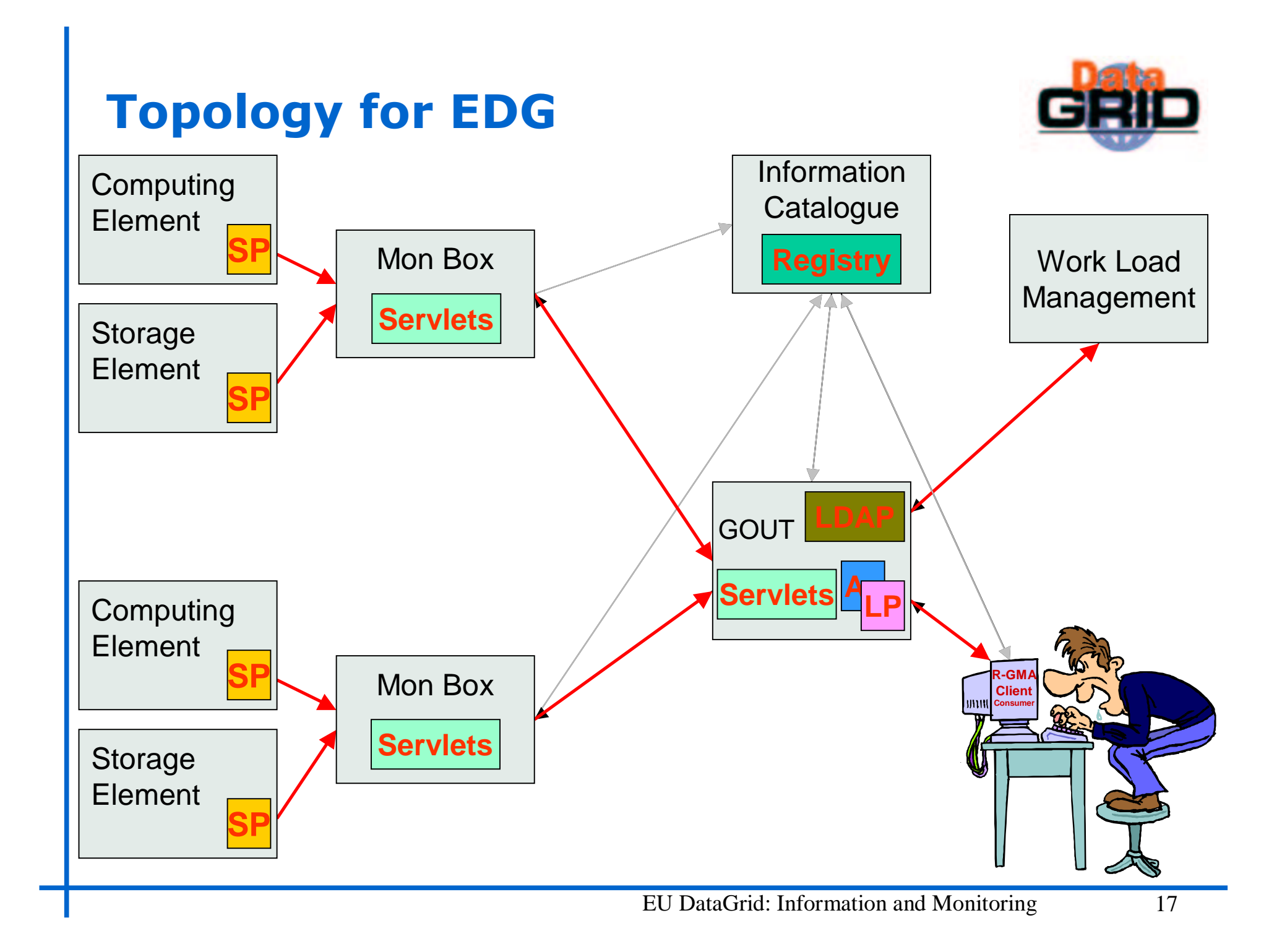

#### APIs

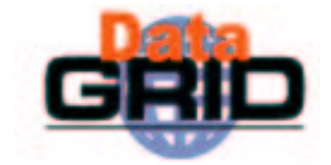

- $\bullet$  Exist in Java, C++, C, Python and Perl
- $\bullet$  C, Python and Perl follow an object based style reflecting the Java and C++ APIs

```
JavamyProducer = new StreamProducer();
C++myProducer= new edg::info::StreamProducer();
\mathcal{C}myProducer = StreamProducer new();
Perl
 $myProducer = rgmainfo::StreamProducer_new();
Python
```

```
myProducer = rgmainfo.StreamProducer_new()
```
### **R-GMA Tools**

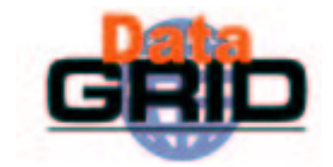

- ◆ R-GMA Browser
	- Application dynamically generating web pages
	- **Supports pre-defined and user-defined queries**
- $\bullet$  R-GMA CLI (edg-rgma)
	- Command Line Interface (similar to MySQL)
	- Supports single query and interactive modes
	- Can perform simple operations with Consumers, Producers and Archivers
- ◆ Pulse
	- . R-GMA Java client-based GUI
	- Supports streaming and simple graphical displays

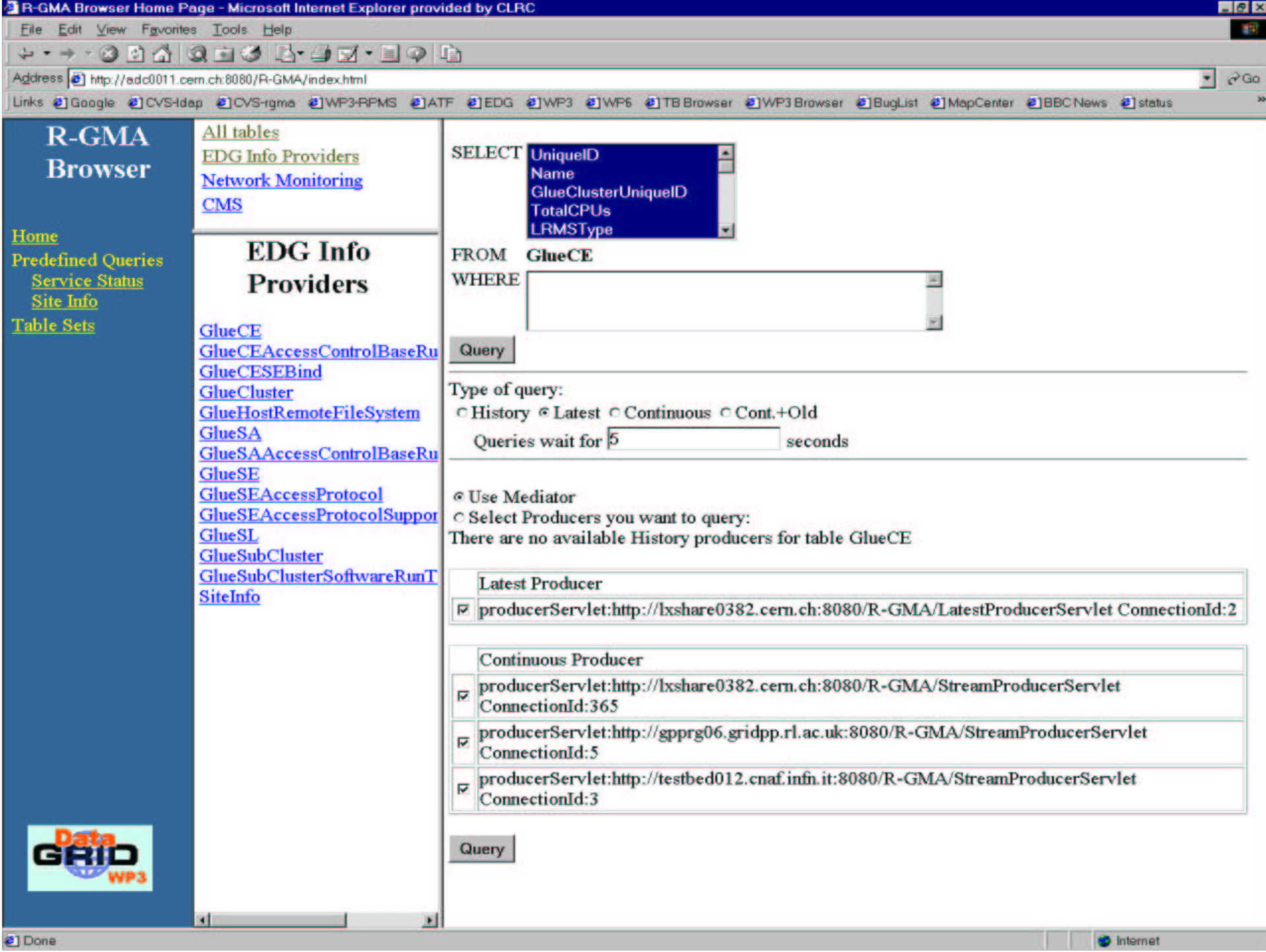

#### edg-rgma

- ◆ show tables
- $\bullet$  describe Service
- $\bullet$  show producers of Service
- $\bullet$  latest select  $*$  from Service
- $\bullet$  old continuous select  $*$  from Service

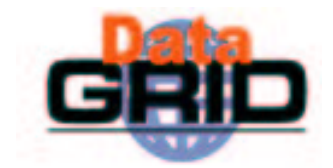

#### edg-rgma – Example

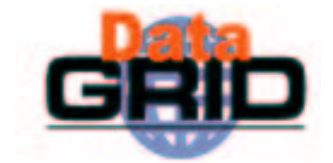

```
./edg-rgma \
    -c "timeout 0.1" \backslash-c timeout \
    -c "str decl Service" \
    -c "str minr .2" \backslash-c "str minr" \setminus-c "stream INSERT into Service (URI, VO, type, secure,
     emailContact, site, majorVersion, minorVersion,
     patchVersion) values ('a','b','c','y', 'd','e',1,2,3)" \
    -c "old continuous select * from Service
     +-----+----+------+--------------+------+--------+--------------+--------------+--------------+-----------------+-----------------+| URI | VO | type | emailContact | site | secure | majorVersion | minorVersion | patchVersion | MeasurementDate
 | MeasurementTime |
                 +-----+----+------+--------------+------+--------+--------------+--------------+--------------+-----------------+-----------------+a | b | c | d | e | y | 1 | 2 | 3 | 2003-07-08
 | 10:26:58 |
                  +-----+----+------+--------------+------+--------+--------------+--------------+--------------+-----------------+-----------------+1 Rows in set
```
## EDG Information Providers

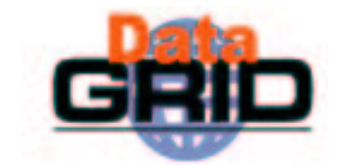

- EDG information providers
	- Software that provides information about resources and infrastructure
	- . Provided by the work packages responsible for the resource
- $\bullet$  The information providers produce data in LDIF format
	- . This is a legacy from when Globus MDS was the primary information system

#### $\bullet$  R-GMA publishes the data

- . Gin (gadget in) is used to invoke the information provider scripts and publish via StreamProducers
- Gout (gadget out) republishes the data via a LatestProducer and then to an OpenLDAP database
	- This is to provide backwards compatibility during the transition from MDS to R-GMA

## Current deployment: GIN and GOUT

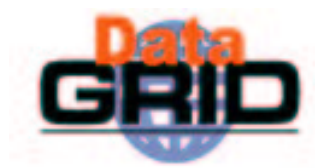

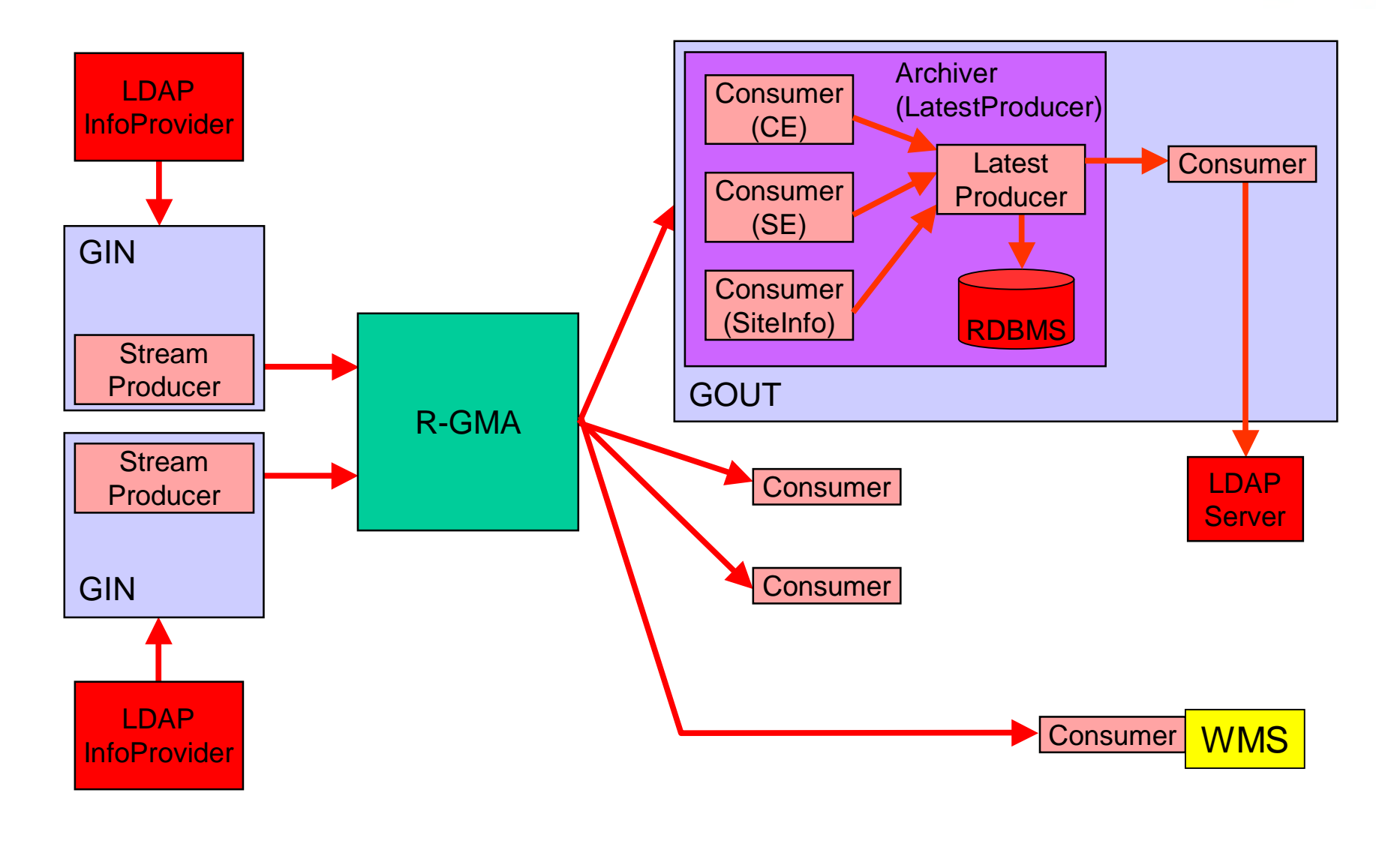

### The GLUE schema

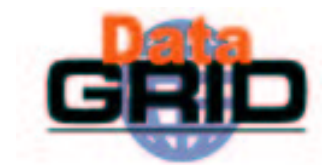

Developed within HEP community

- DataGrid
- DataTAG
- Globus

 $\bullet$  It is a compromise - so not perfect for DataGrid

 $\bullet$  Currently defines CEs and SEs

- ◆ Coming soon...
	- . Network monitoring
	- **Services**

## **R-GMA Computing Service Tables**

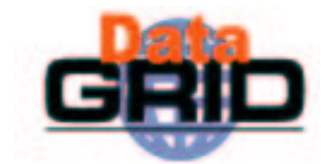

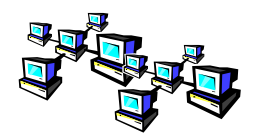

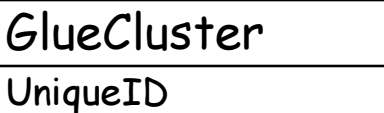

Name

InformationServiceURL

# **R-GMA Computing Service Tables**

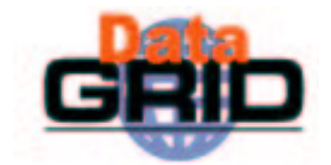

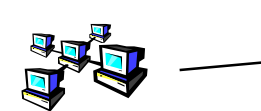

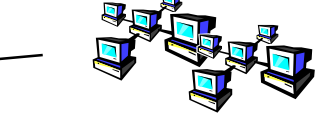

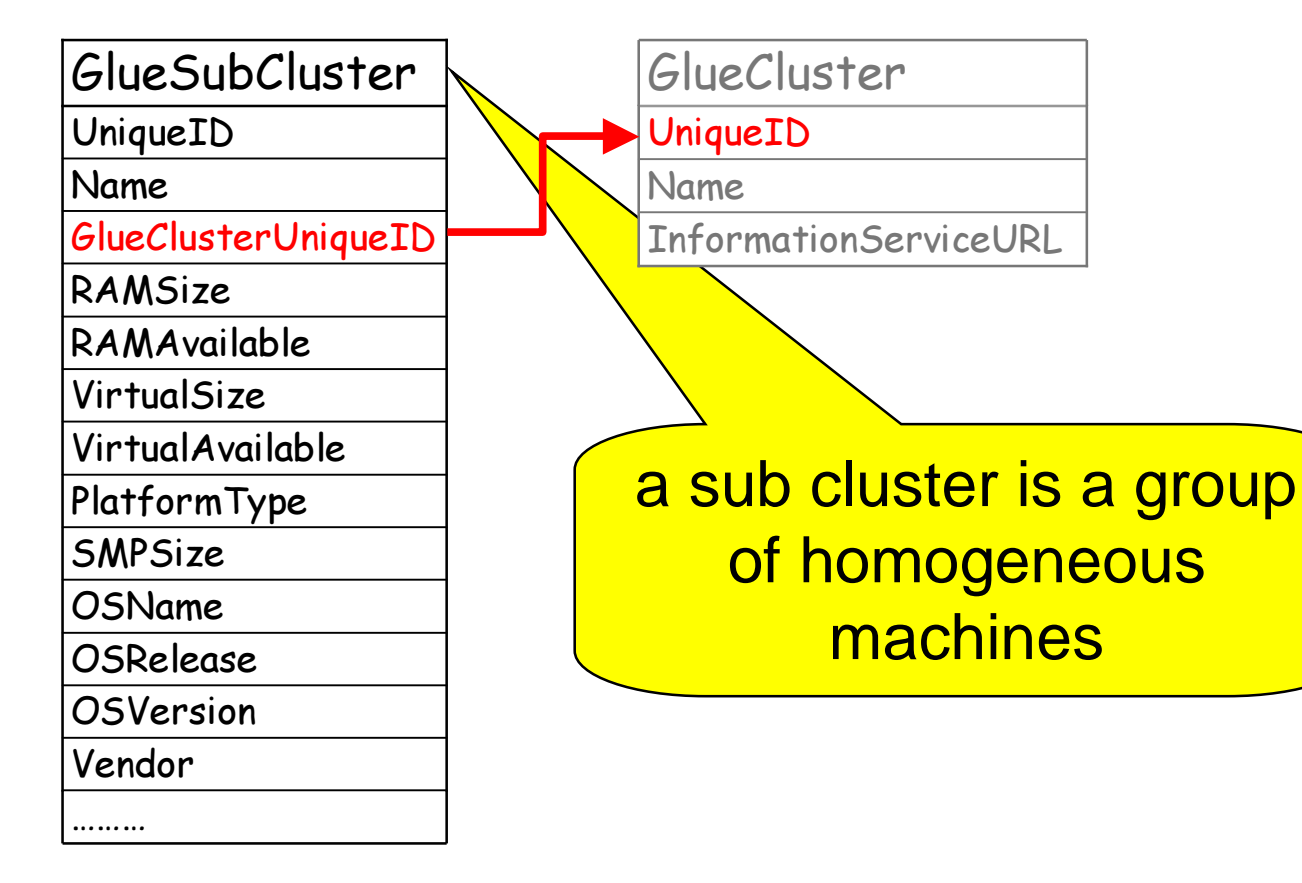

# **R-GMA Computing Service Tables**

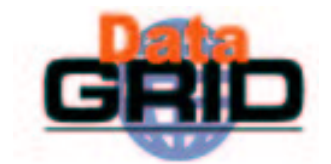

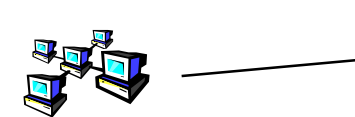

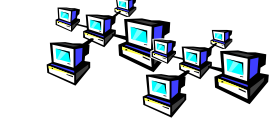

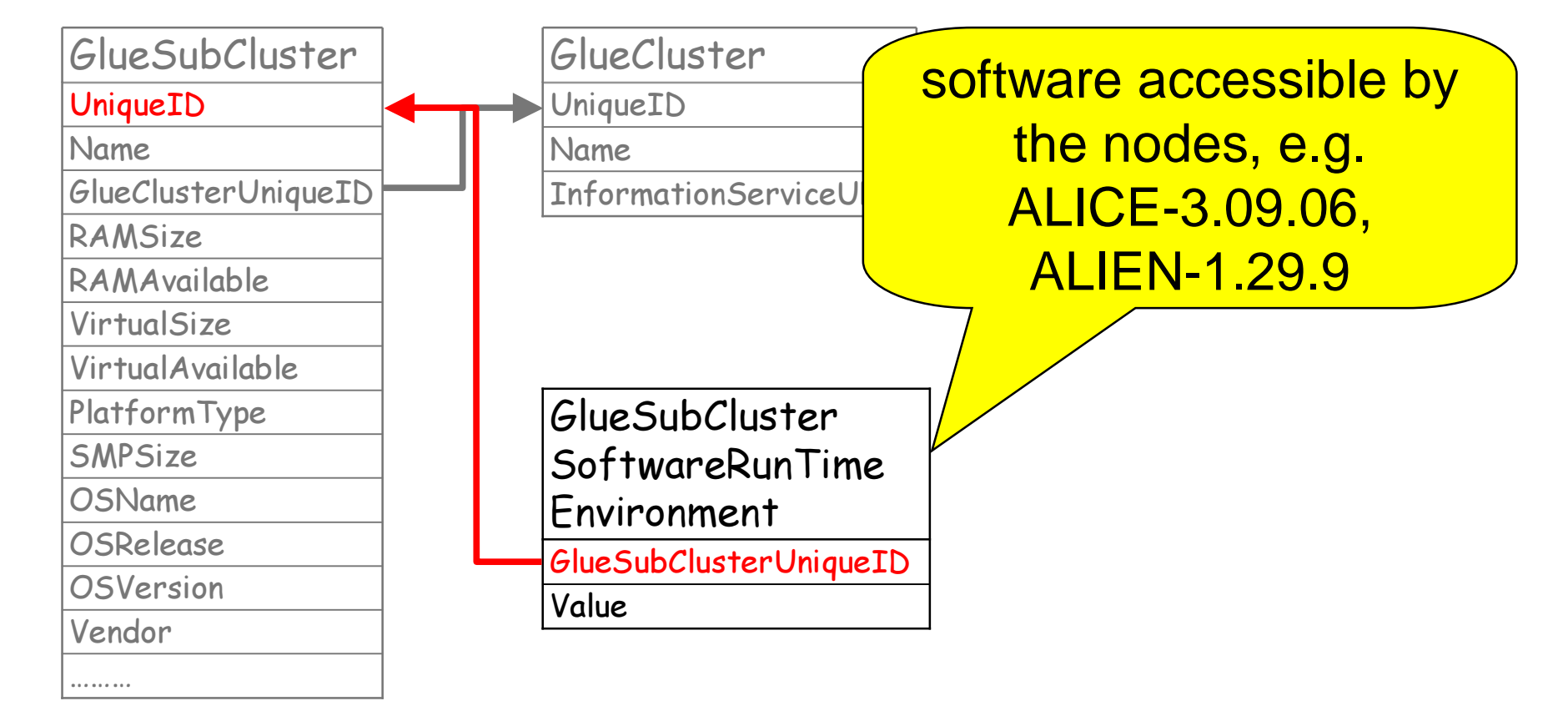

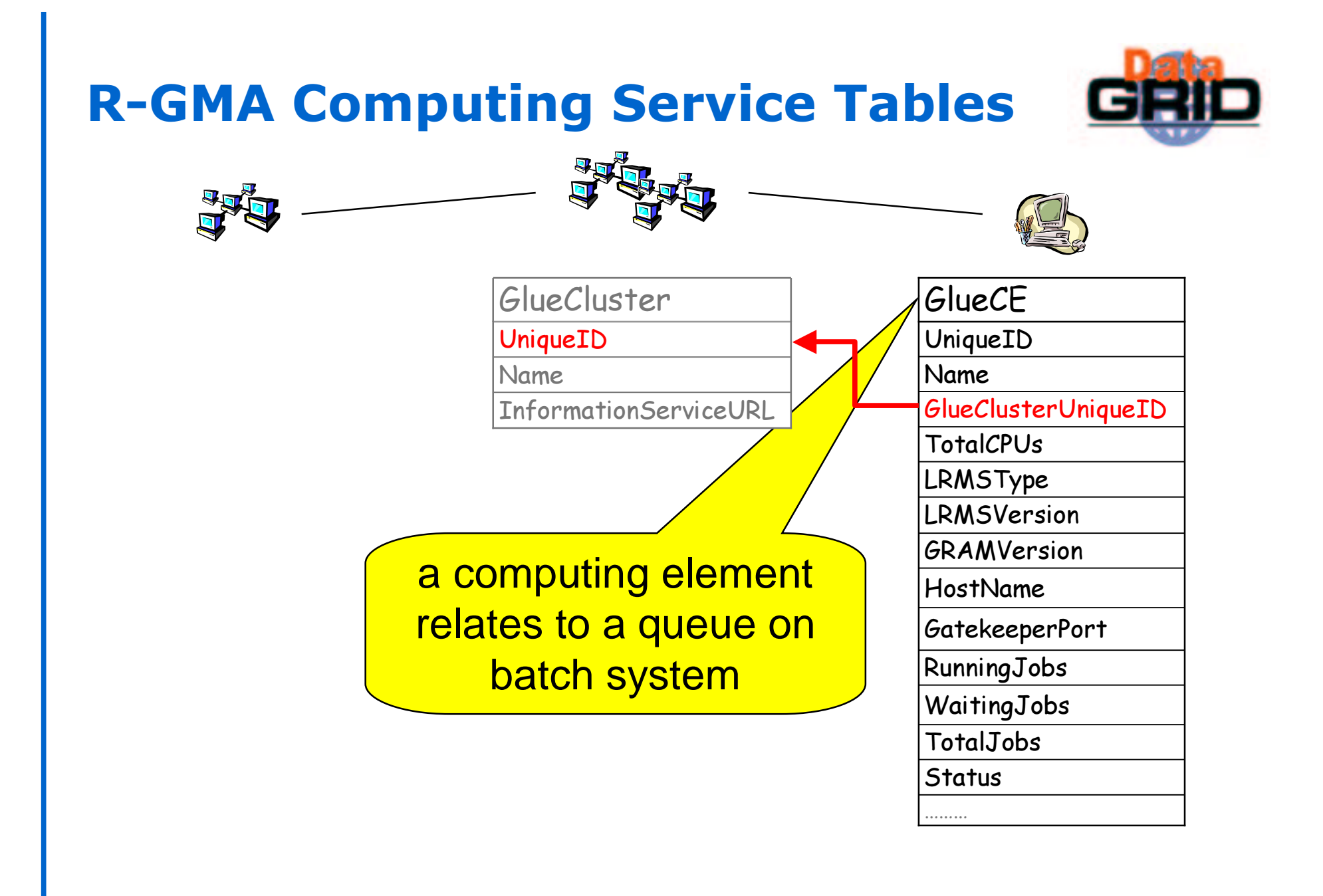

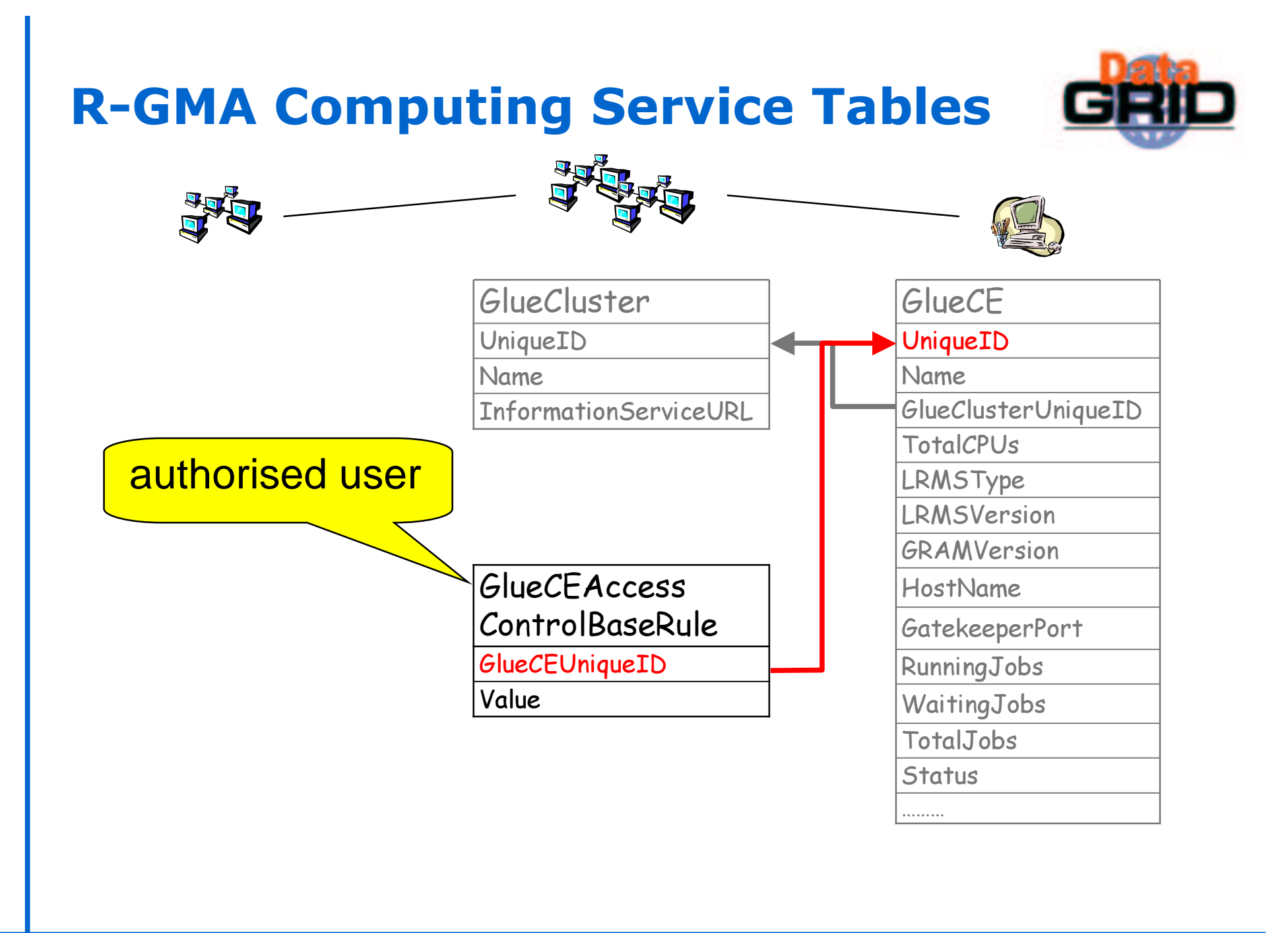

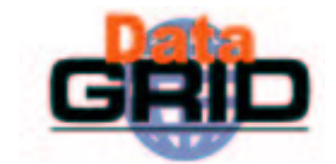

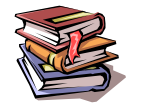

GlueSL

UniqueID

GlueSEUniqueID

Name

ArchitectureType

MaxIOCapacity

InformationServiceURL

storage library, the machine providing the storage service

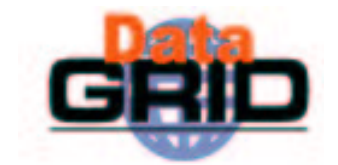

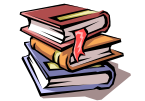

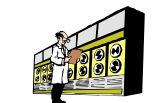

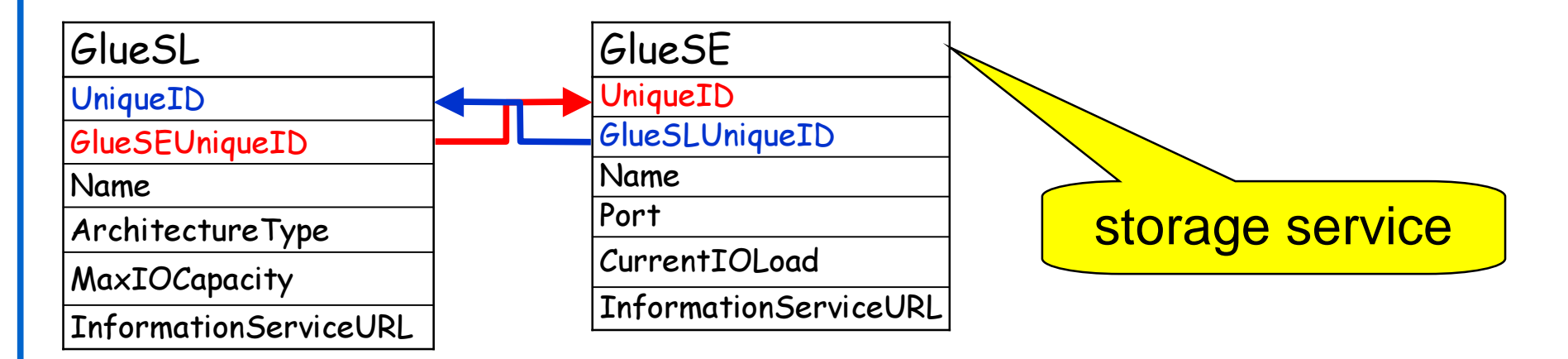

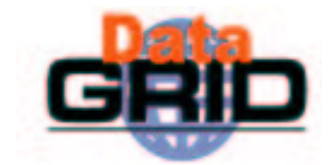

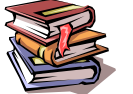

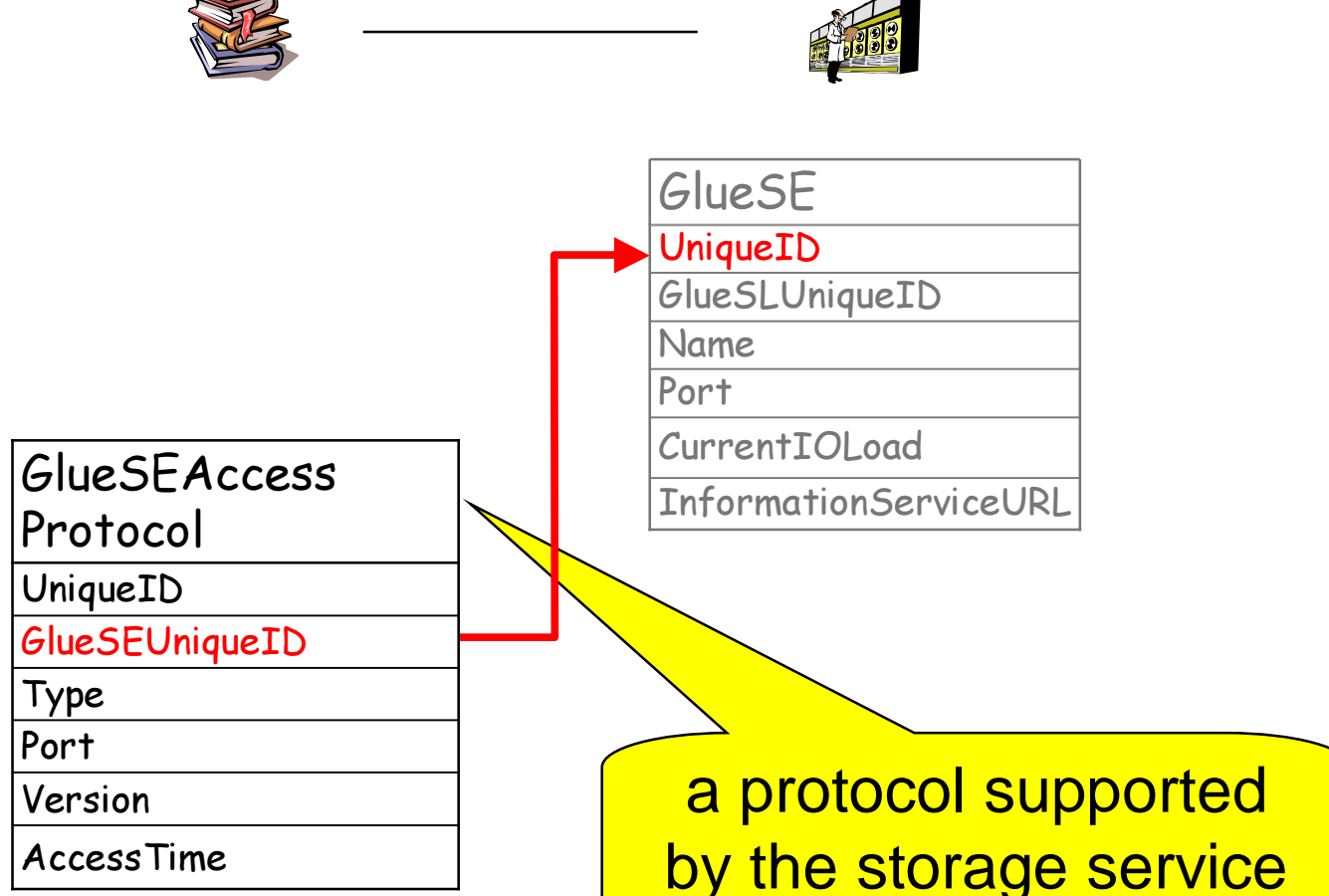

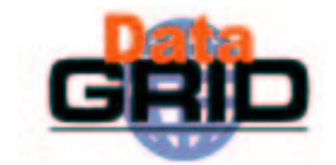

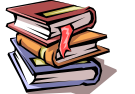

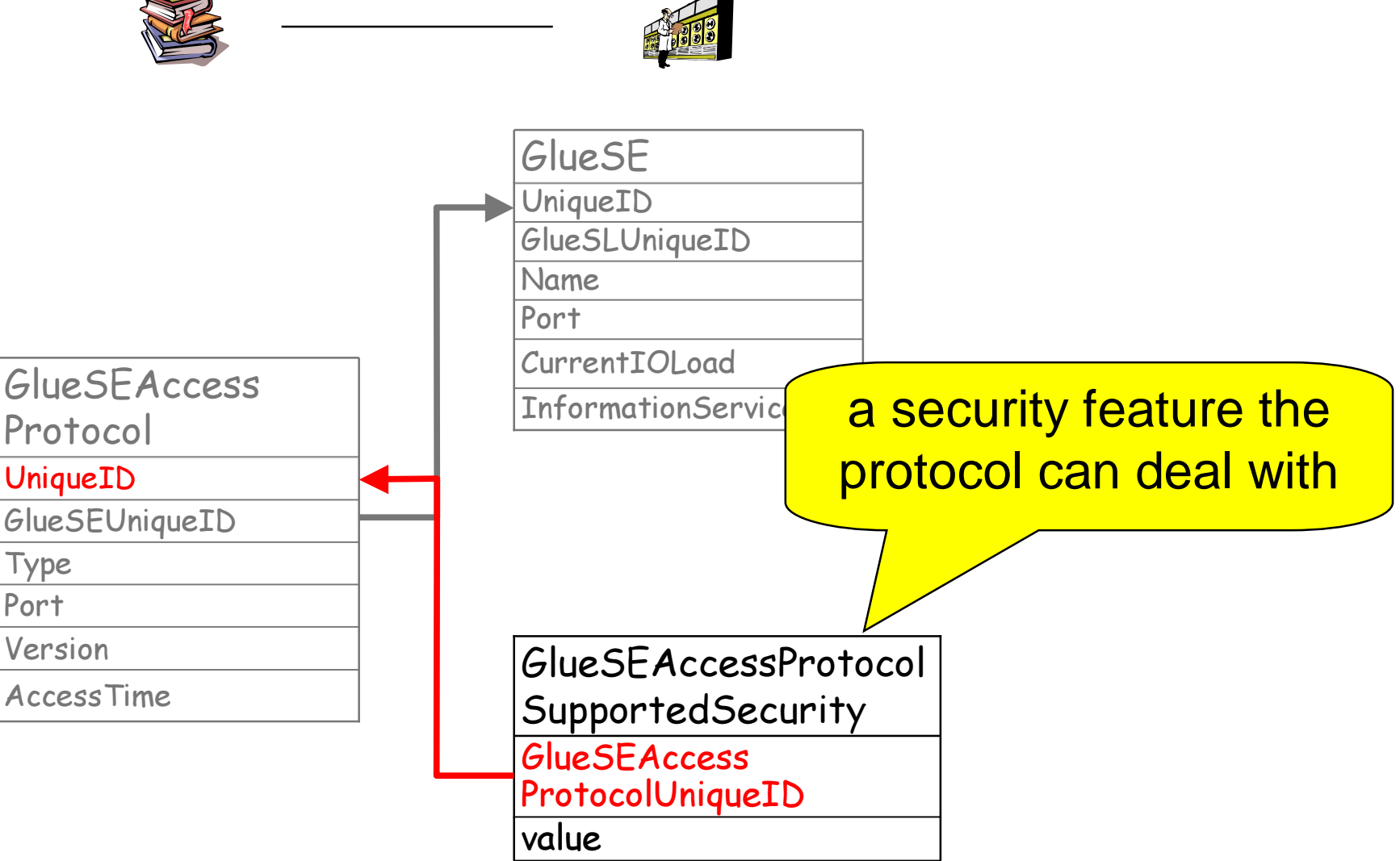

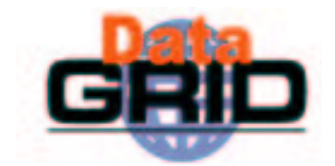

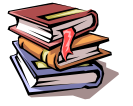

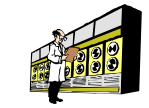

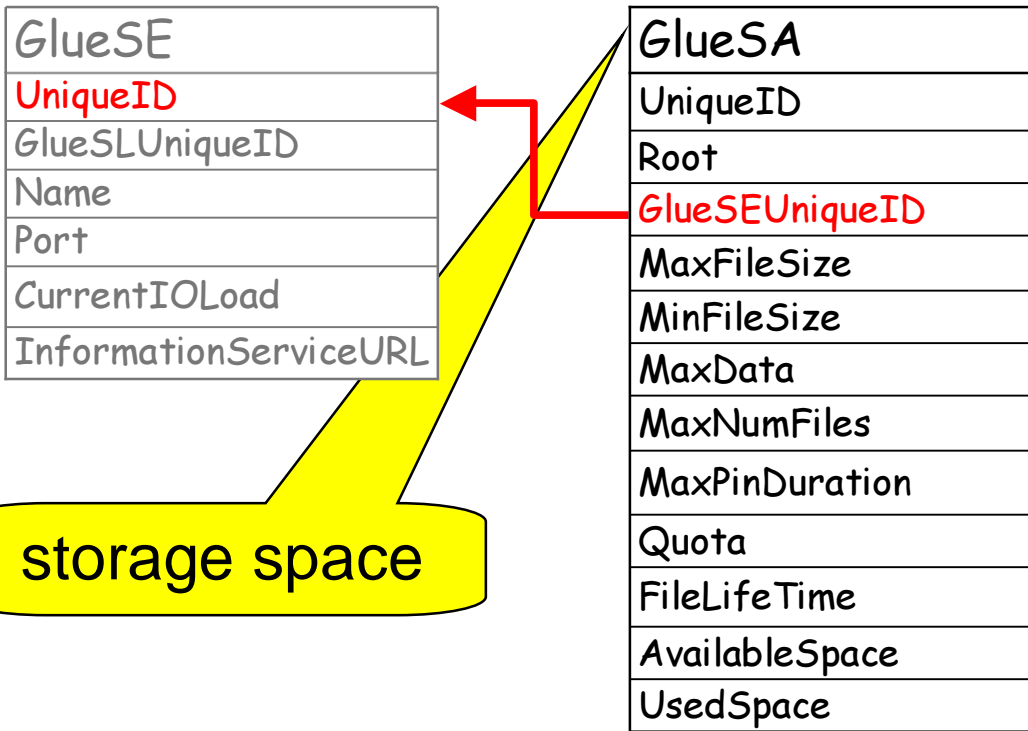

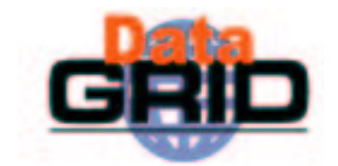

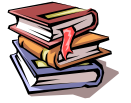

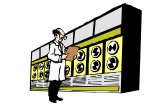

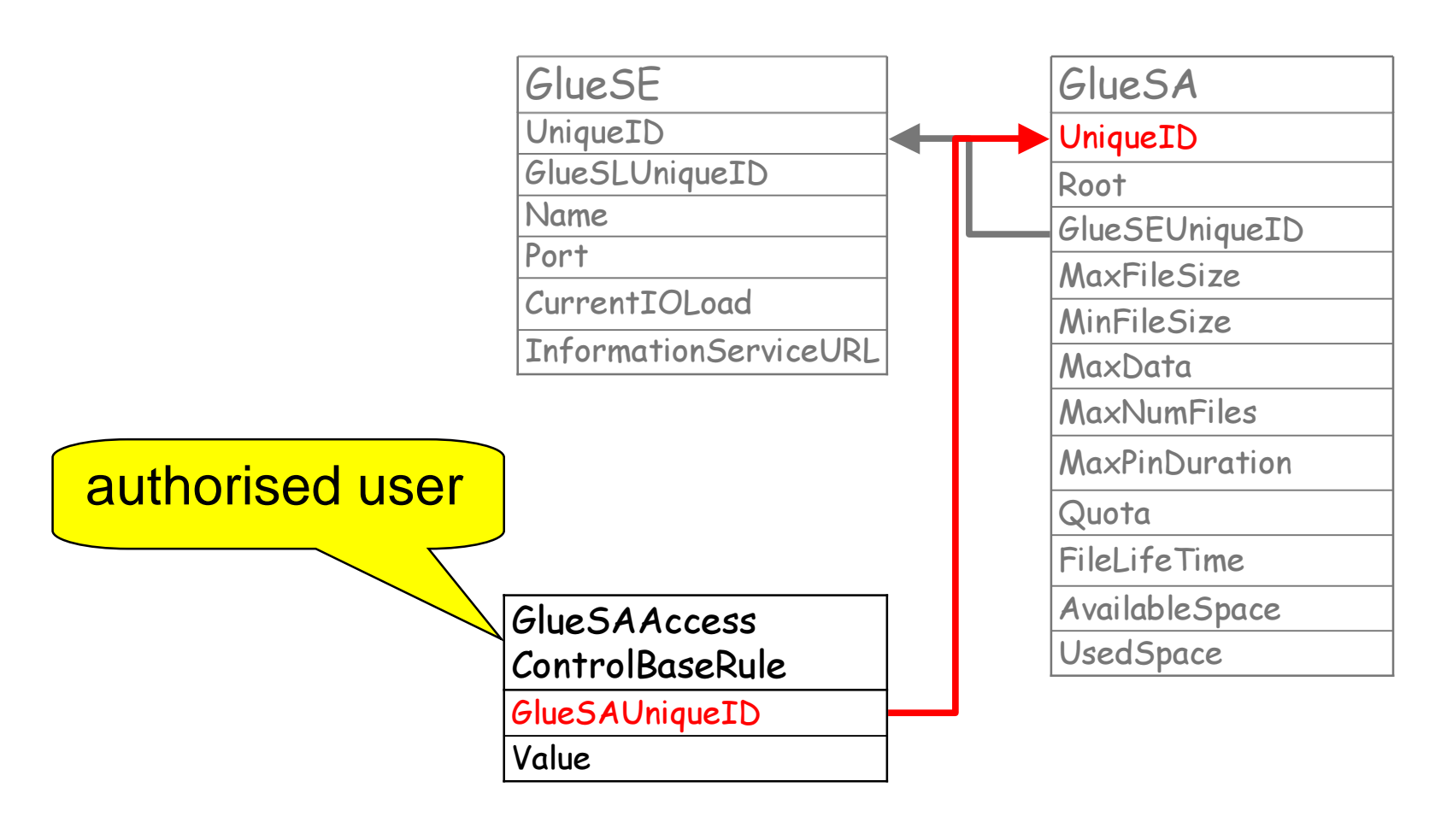

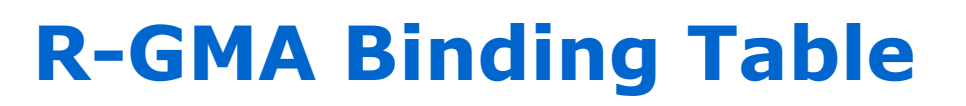

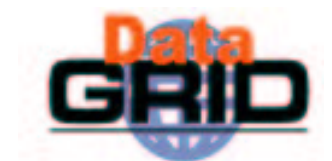

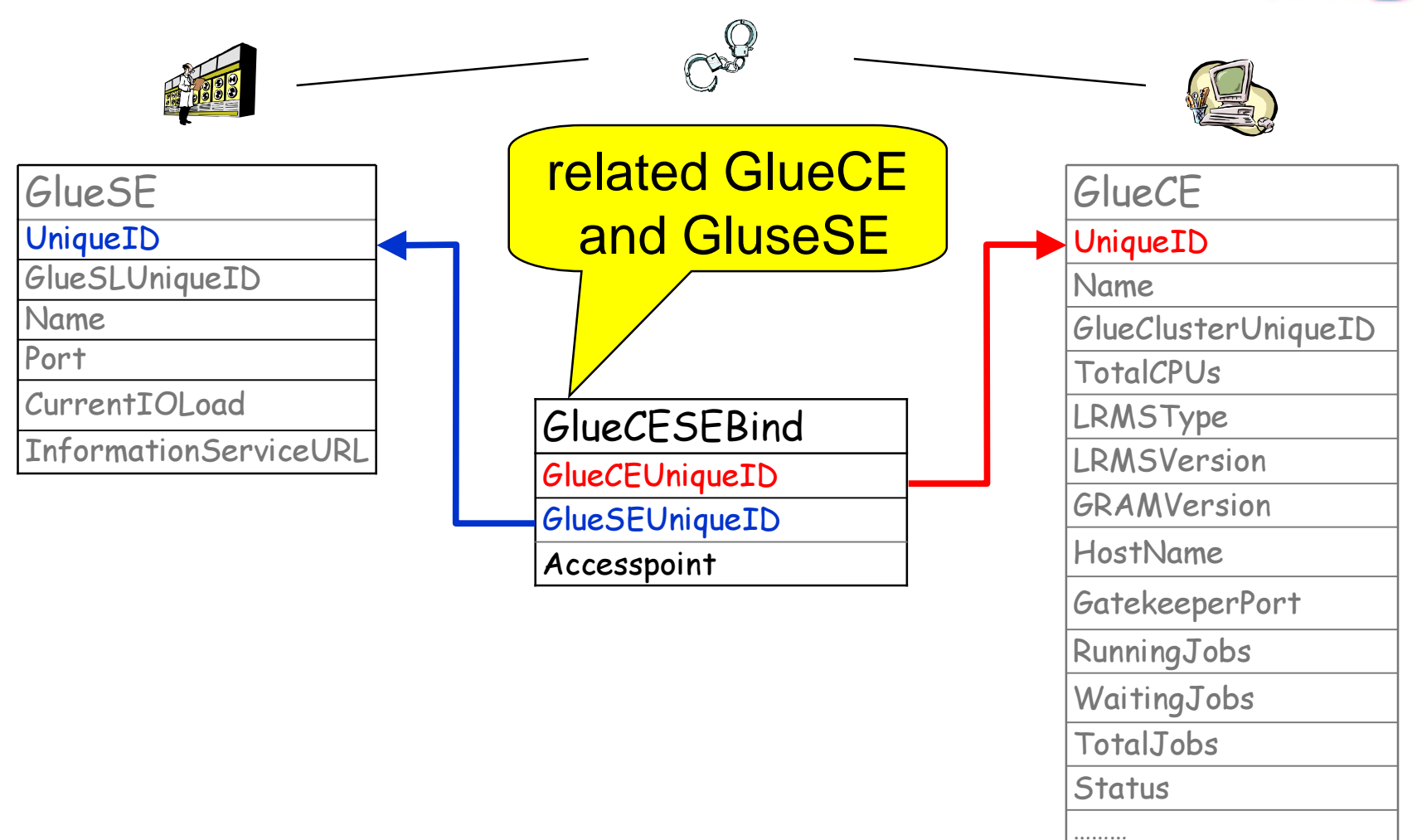

## Summary

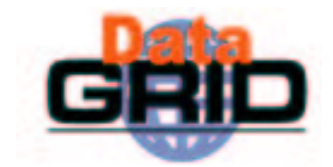

 $\bullet$  R-GMA

- **.** is a relational implementation of the GGF's GMA
- has different Producer types
- has an API available in multiple languages
- components can be deployed in various topologies
- nediator creates the impression of a single RDBMS
- $\bullet$  The current EDG deployment with GIN and GOUT is backwards compatible with MDS2
- $\bullet$  The GLUE Schema gives a data model independent view of iinformation

## **Further Information**

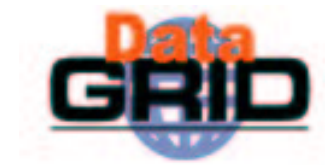

- ◆ Information and Monitoring Services
	- http://hepunx.rl.ac.uk/edg/wp3/